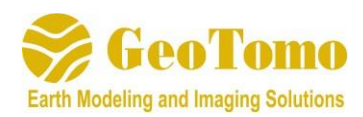

# **TOMOPLUS V6.4 Примечания к выпуску**

(Дата выпуска: 21 июня 2021 г.)

#### **2D/3DPICKER**:

- 1) Улучшенная уникальная проверка значений высотных отметок и глубины;
- 2) Сохранение данных выбранных источников в формате Segy (на SR карте) с возможностью дополнительного включения/исключения источников с тем же местоположением;
- 3) Дополнительная возможность наложения .gtt файла с упорядочением по источникам в CRG области.

#### **2D/3DPREP**:

1) Улучшенный функционал мьютинга внутри (MUTEINSIDE) и снаружи (MUTEOUTSIDE) при отсутствии обнаруженных трасс на входной сейсмограмме.

#### **2D/3DIMAGING**:

1) Запись идентификационного номера источника вместо порядкового номера в .fit файле для томографии времени пробега и формы импульса.

### **2DVIEWM/3DVIEWM**:

- 1) Добавлено еще несколько опций в модель Add (Добавление) / Subtract (Вычитание) / Merge (Объединение) / Min (Минимальное значение) / Max (Максимальное значение) (Minimum (Минимум), Maximum (Максимум), Multiply (Умножение), Square Root (Квадратный корень), output as scientific units (вывод в виде научных единиц));
- 2) 3D модели теперь открываются в последней просмотренной ориентации;
- 3) Теперь, пользователь может открыть новую 3D сессию с синхронизацией моделей и курсоров в двух окнах;
- 4) Новый функционал для импорта скважинных данных для отображения траектории ствола и/или отображения кривых скорости и/или внедрение значений скорости в скважине в скоростную модель.

## **2D/3DSTATS:**

1) Добавлена гистограмма для просмотра распределения статики (3D).

## **Другое**

1) В Утилиту TomoPlus добавлено преобразование (Conversion) из любого Ascii файла по колонкам в формат .gtt.